**Логические основы компьютера** **1**

#### **Логика, высказывания**

**Логика** (др.греч. *λογικος*) – это наука о том, как правильно рассуждать, делать выводы, доказывать утверждения.

**Формальная логика** отвлекается от конкретного содержания, изучает только истинность и ложность высказываний.

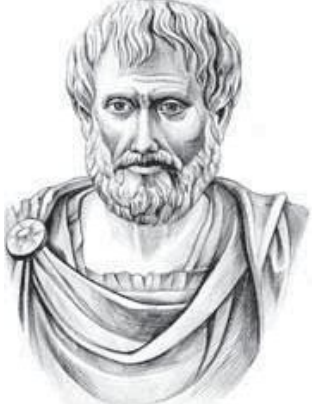

Аристотель (384-322 до н.э.)

#### **Логическое высказывание** – это

повествовательное предложение, относительно которого можно однозначно сказать, истинно оно или ложно.

#### **Высказывание или нет?**

Сейчас идет дождь.

## Жирафы летят на север.

История – интересный предмет.

 $\vee$  У квадрата – 10 сторон и все разные.

Красиво!

В городе N живут 2 миллиона человек.

Который час?

### **Логика и компьютер**

**Двоичное кодирование** – все виды информации кодируются с помощью 0 и 1.

**Задача** – разработать оптимальные правила обработки таких данных.

#### **Почему «логика»?**

Результат выполнения операции можно представить как истинность (1) или ложность (0) некоторого высказывания.

**Джордж Буль** разработал основы алгебры, в которой используются только 0 и 1 (алгебра логики, булева алгебра).

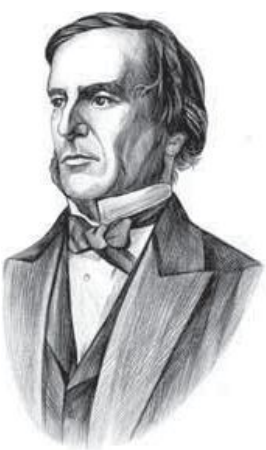

#### **Обозначение высказываний**

- **A**  Сейчас идет дождь.
- **B**  Форточка открыта.

!

**простые высказывания (элементарные)**

 **Любое высказывание может быть ложно (0) или истинно (1).**

**Составные высказывания** строятся из простых с помощью логических связок (операций) «**и»**, «**или»**, «**не»**, «**если … то»**, «**тогда и только тогда»** и др.

- **A и B**  Сейчас идет дождь и открыта форточка.
- **A или не B** Сейчас идет дождь или форточка закрыта.
- **если A, то B** Если сейчас идет дождь, то форточка открыта.
- **A тогда и только тогда, когда B** Дождь идет тогда и только тогда, когда открыта форточка.

# Операция НЕ (инверсия)

Если высказывание А истинно, то «не А» ложно, и наоборот.

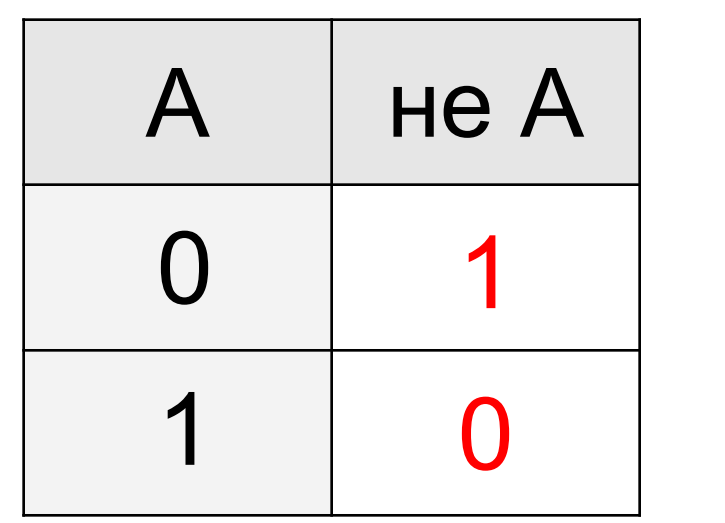

также  $A, \neg A$ , **not A** (Паскаль),  $IA(CU)$ 

> таблица **ИСТИННОСТИ** операции НЕ

Таблица истинности логического выражения X - это таблица, где в левой части записываются все возможные комбинации значений исходных данных, а в правой - значение выражения Х для каждой комбинации.

# Операция И

#### Высказывание «А и В» истинно тогда и только тогда, когда А и В истинны одновременно.

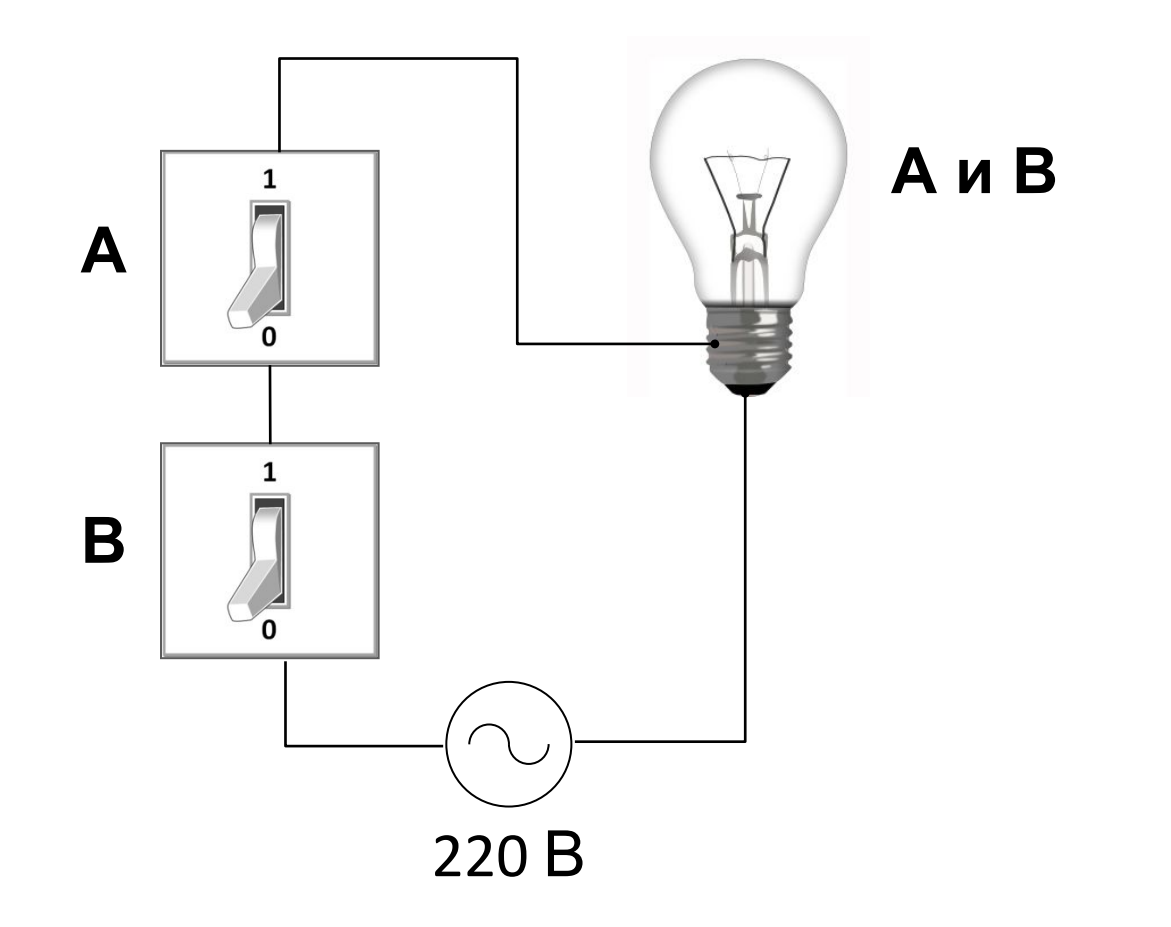

### Операция И (логическое умножение, конъюнкция)

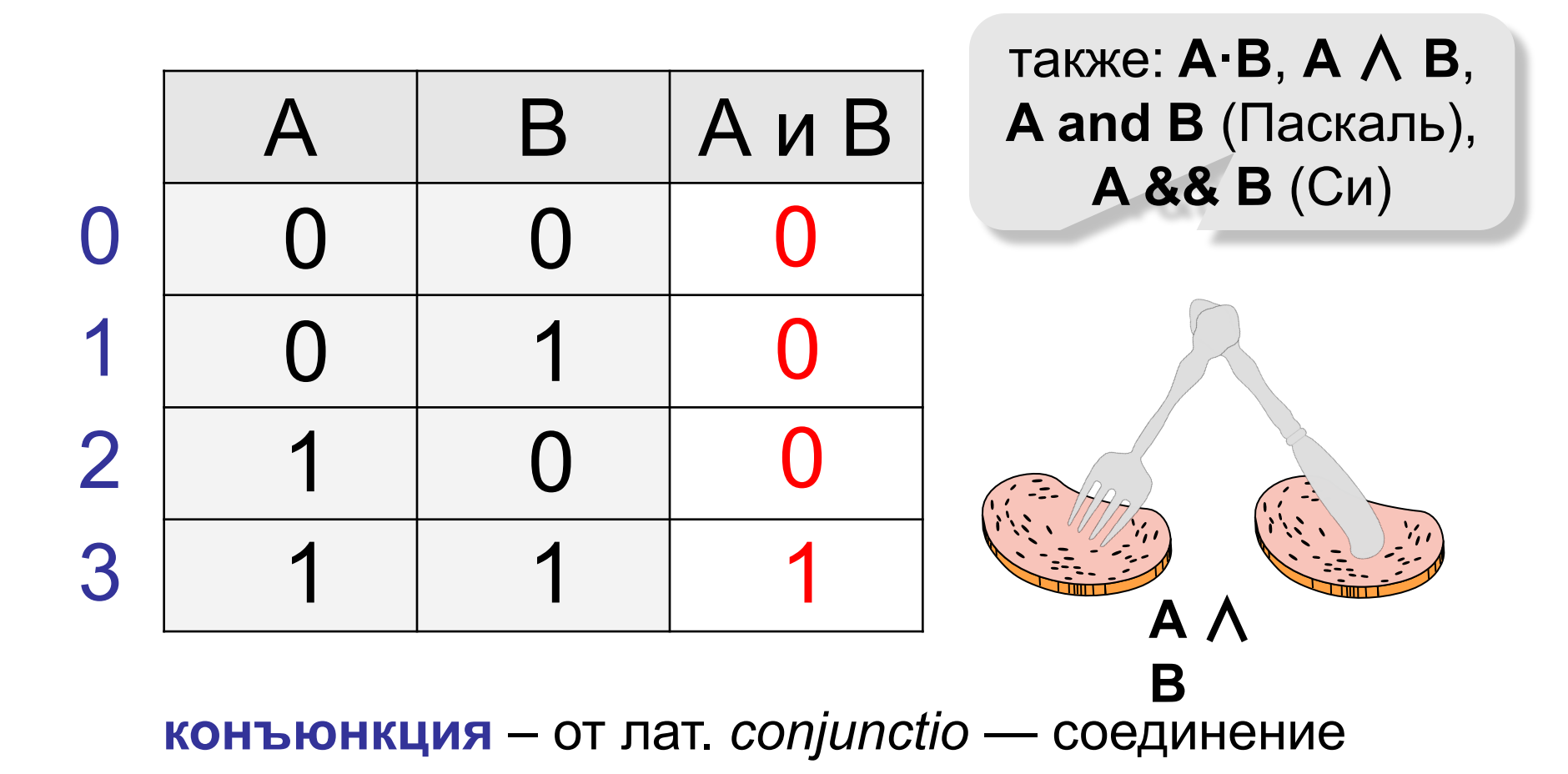

## **Операция ИЛИ (логическое сложение, дизъюнкция)**

Высказывание «**A или B»** истинно тогда, когда истинно **А** или **B**, или оба вместе.

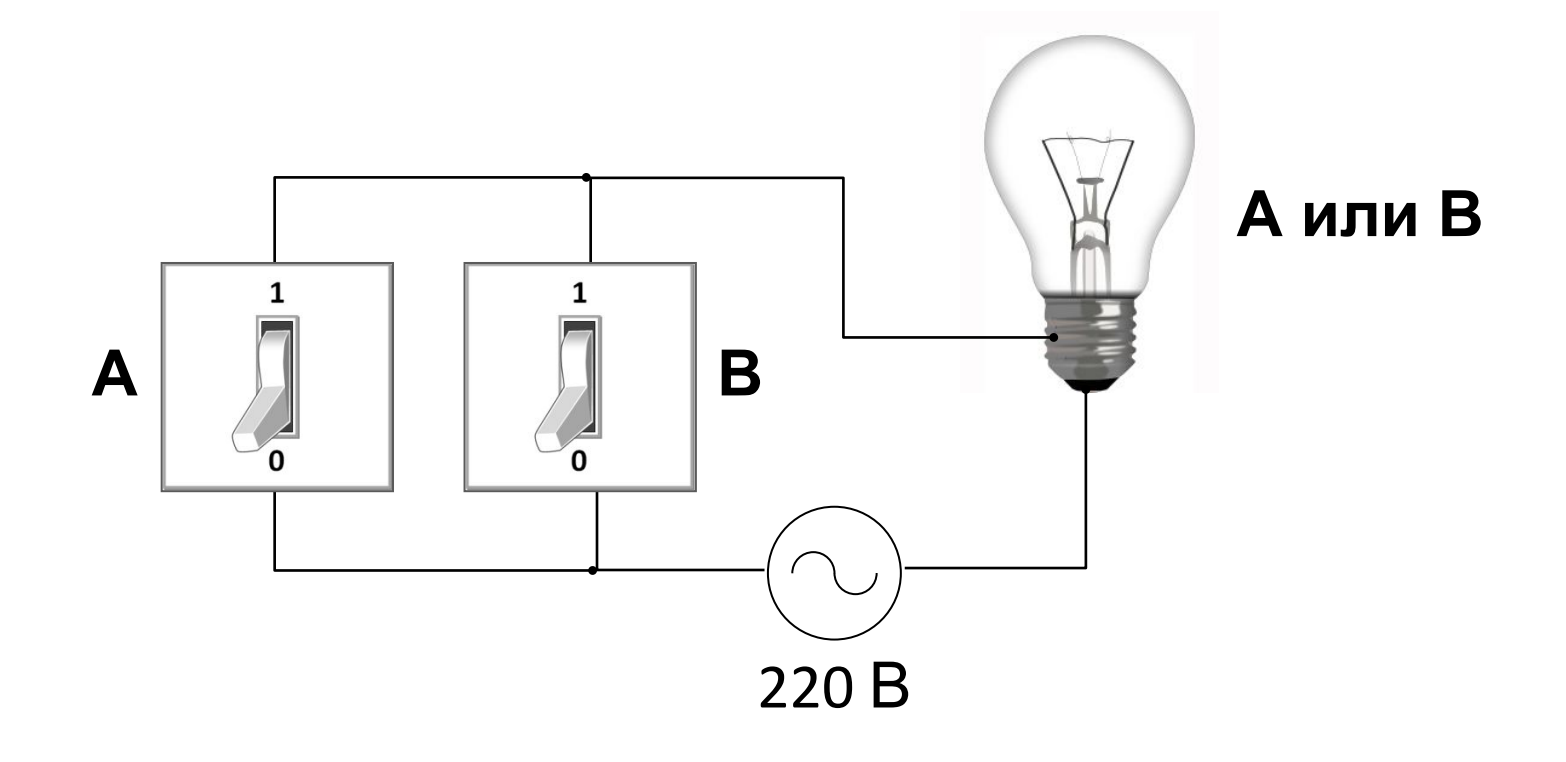

## **Операция ИЛИ (логическое сложение, дизъюнкция)**

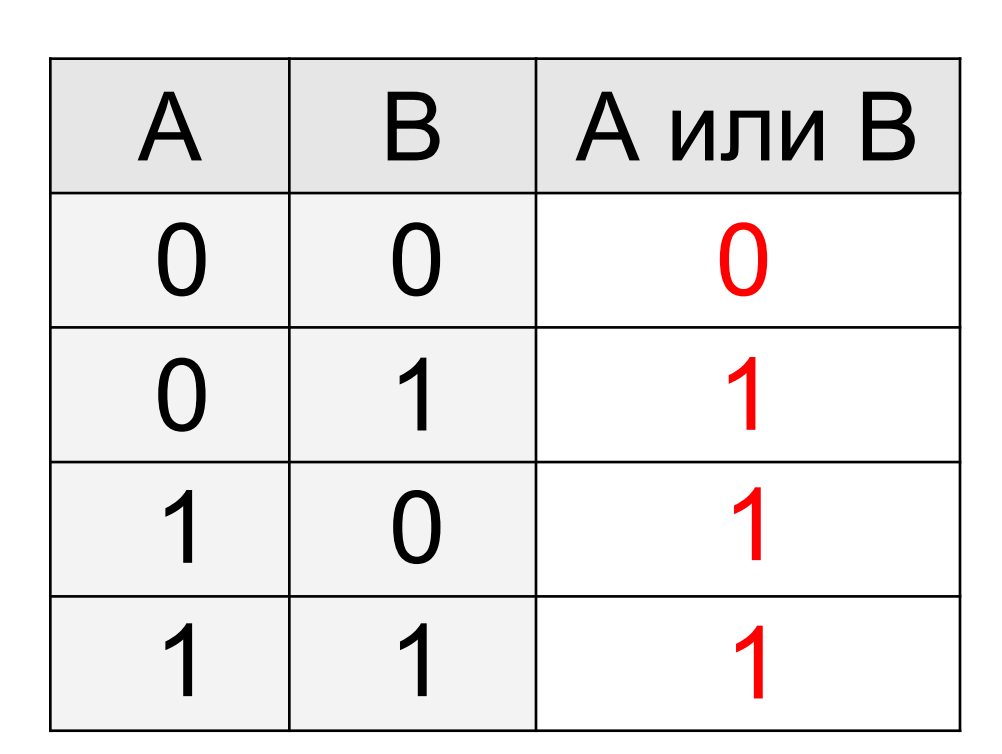

также: **A+B**, **A** ∨ **B**, **A or B** (Паскаль), **A || B** (Си)

**дизъюнкция** – от лат. *disjunctio* — разъединение

*В таблице приведены запросы к поисковому серверу. Расположите номера запросов в порядке возрастания количества страниц, которые найдет поисковый сервер по каждому запросу. Для обозначения логической операции «ИЛИ» в запросе используется символ* |*, а для логической операции «И» – &.*

- 1) **принтеры & сканеры & продажа**
- 2) **принтеры & продажа**
- 3) **принтеры | продажа**
- 4) **принтеры | сканеры | продажа**

# **1 2 3 4**

## **Операция «исключающее ИЛИ»**

Высказывание «**A** ⊕ **B»** истинно тогда, когда истинно **А**  или **B**, но *не оба одновременно* (то есть **A** ≠ **B**).

*«Либо пан, либо пропал».*

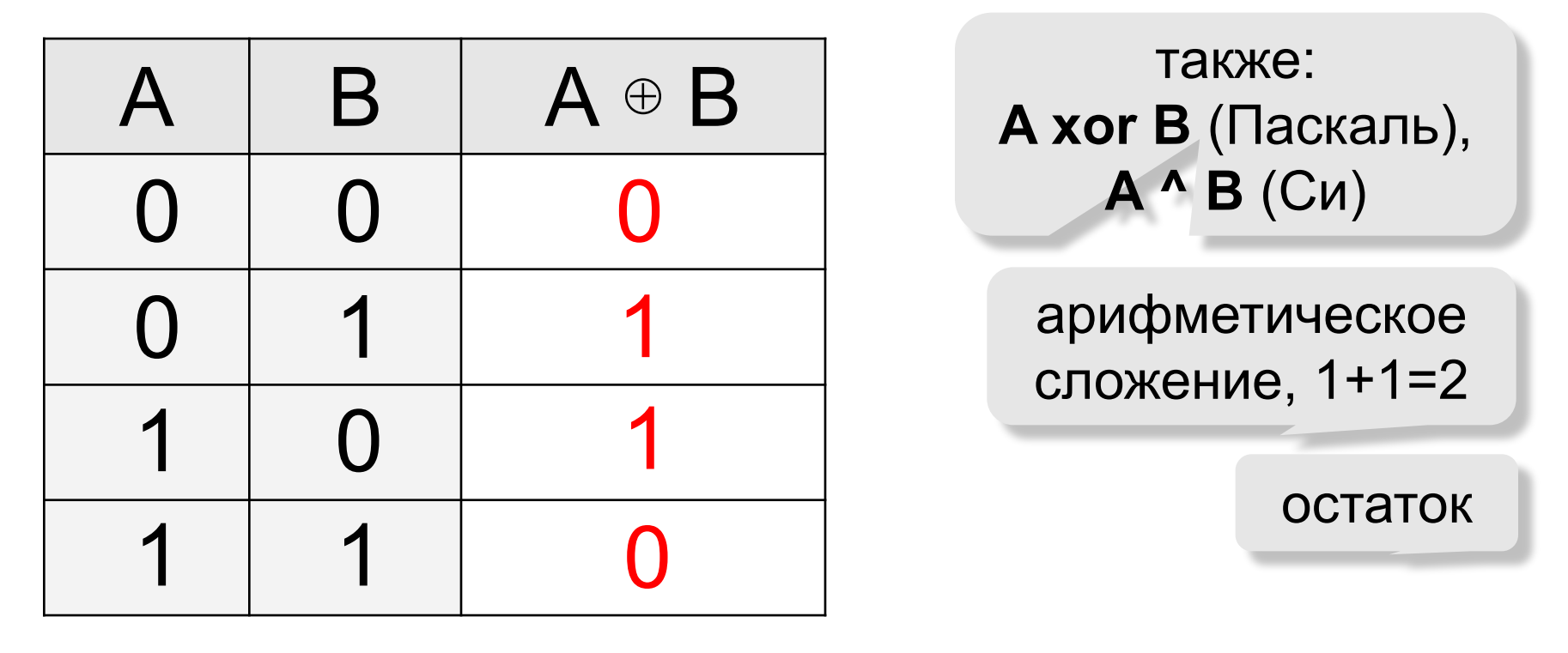

**сложение по модулю 2:** А ⊕ B = (A + B) **mod** 2

#### Свойства операции «исключающее ИЛИ»

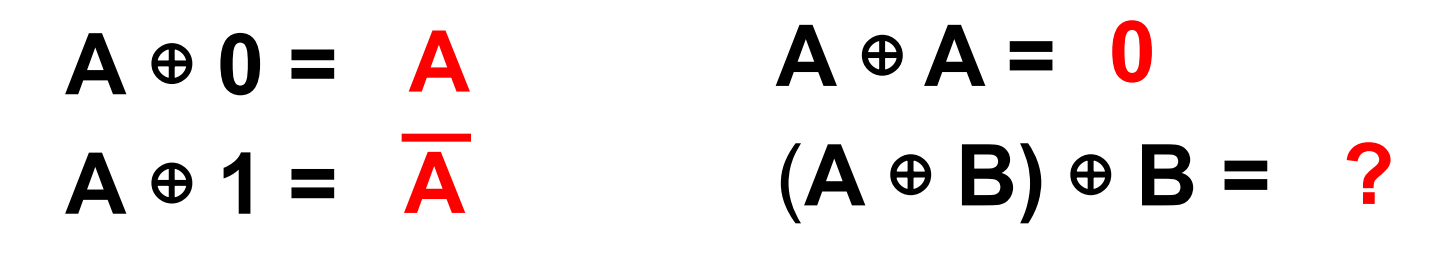

$$
A \oplus B = A \cdot \overline{B} + \overline{A} \cdot B
$$

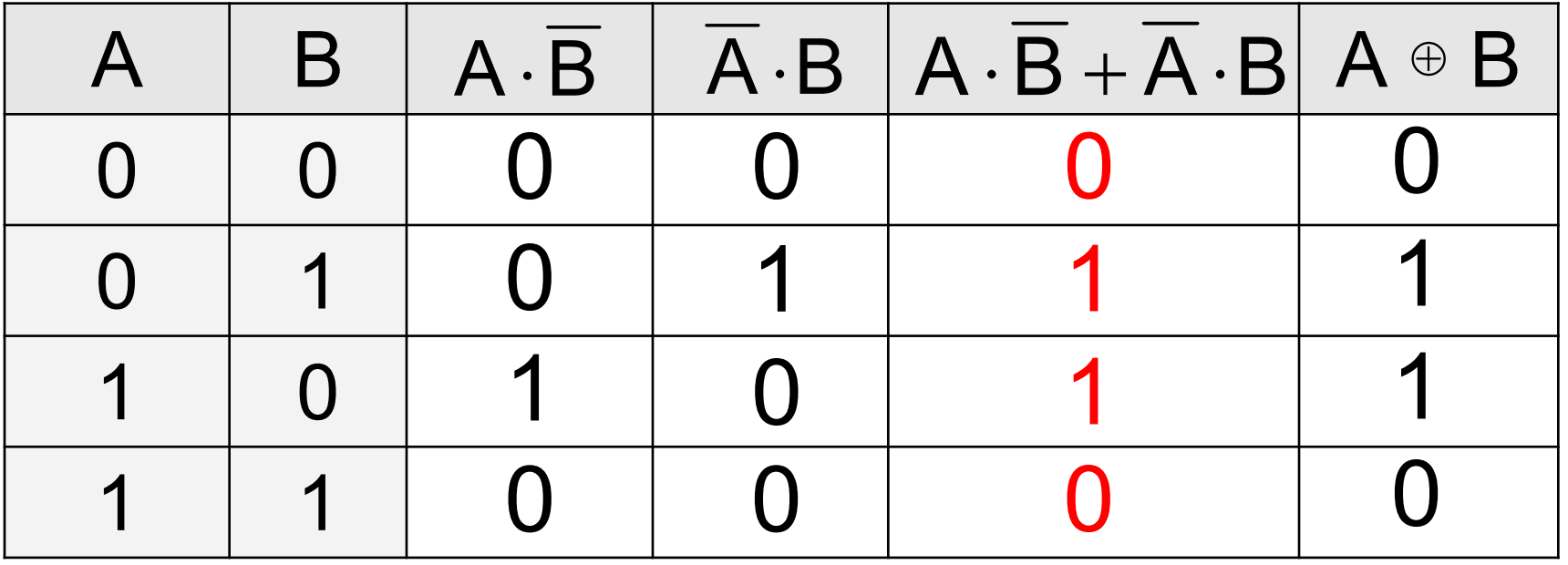

## **Импликация («если …, то …»)**

Высказывание «**A** → **B»** истинно, если не исключено, что из **А** следует **B**.

- **A** «Работник хорошо работает».
- **B** «У работника хорошая зарплата».

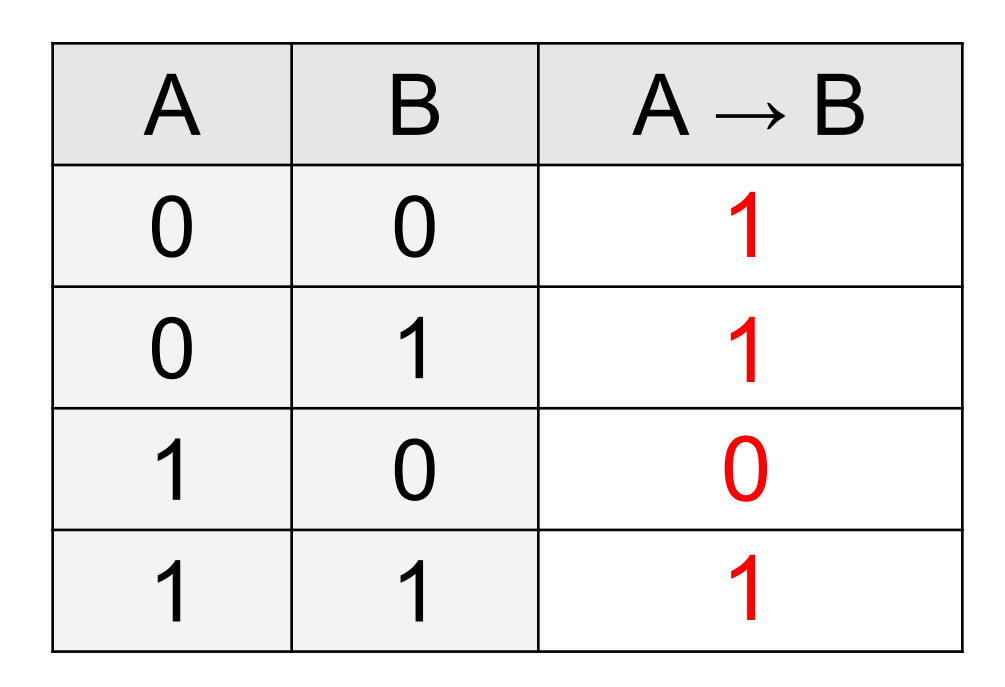

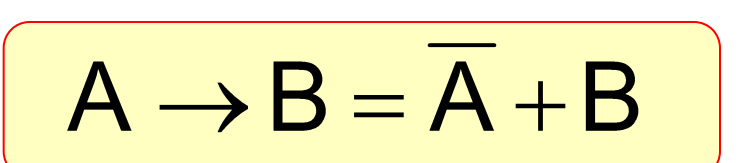

## **Импликация («если …, то …»)**

«Если Вася идет гулять, то Маша сидит дома».

- **A** «Вася идет гулять».
- **B** «Маша сидит дома».

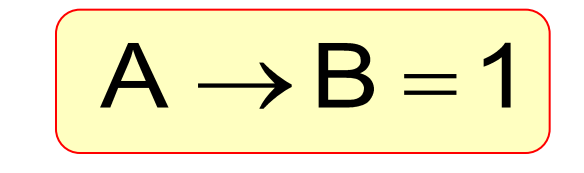

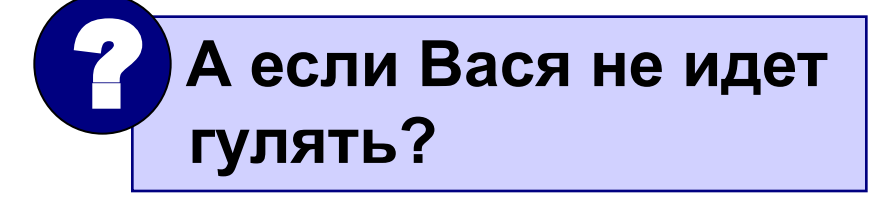

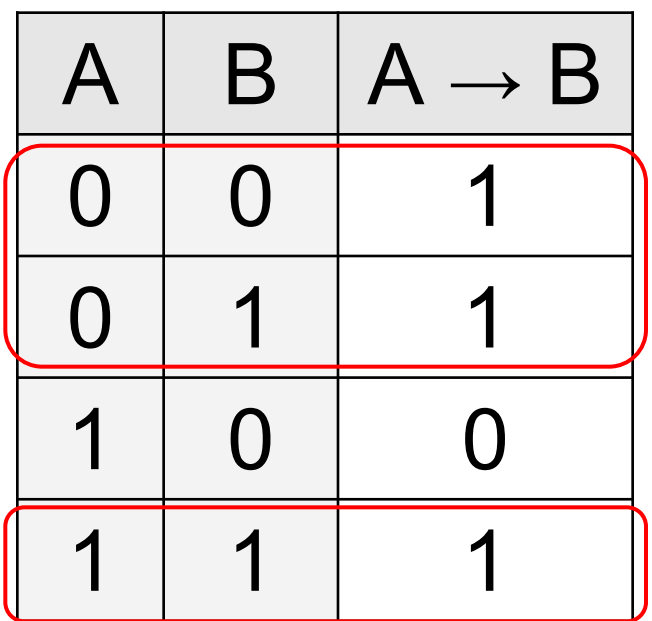

Маша может пойти гулять (B=0), а может и не пойти (B=1)!

## **Эквивалентность («тогда и только тогда, …»)**

Высказывание «**A ↔ B»** истинно тогда и только тогда, когда **А** и **B** равны.

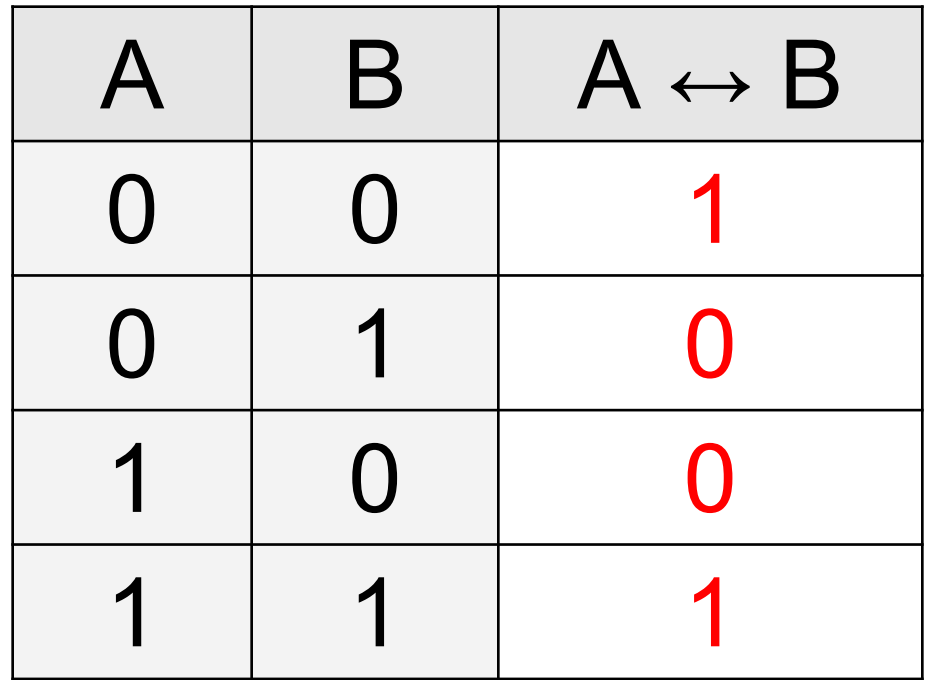

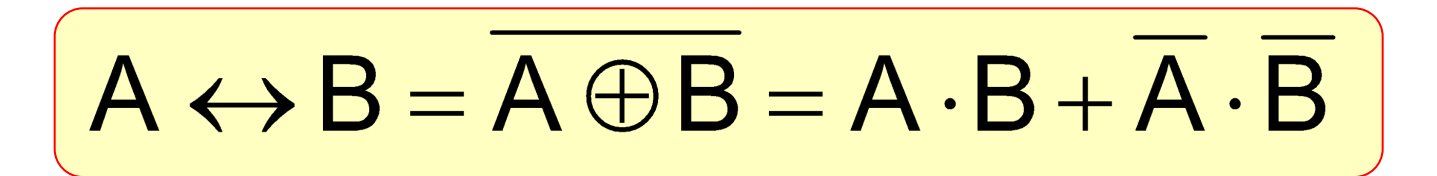

# **Базовый набор операций**

## С помощью операций **И, ИЛИ** и **НЕ** можно реализовать любую логическую операцию.

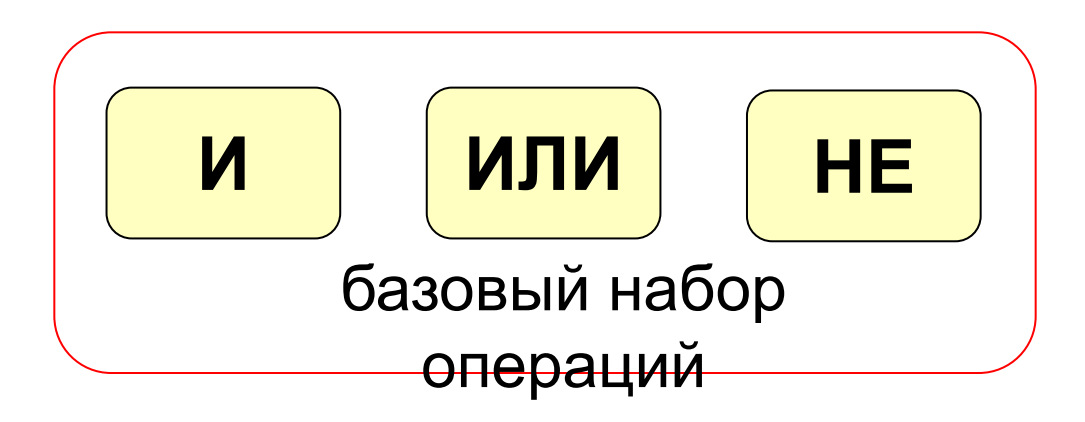

 **Сколько всего существует логических операций с двумя переменными?** ?

## **Штрих Шеффера, «И-НЕ»**

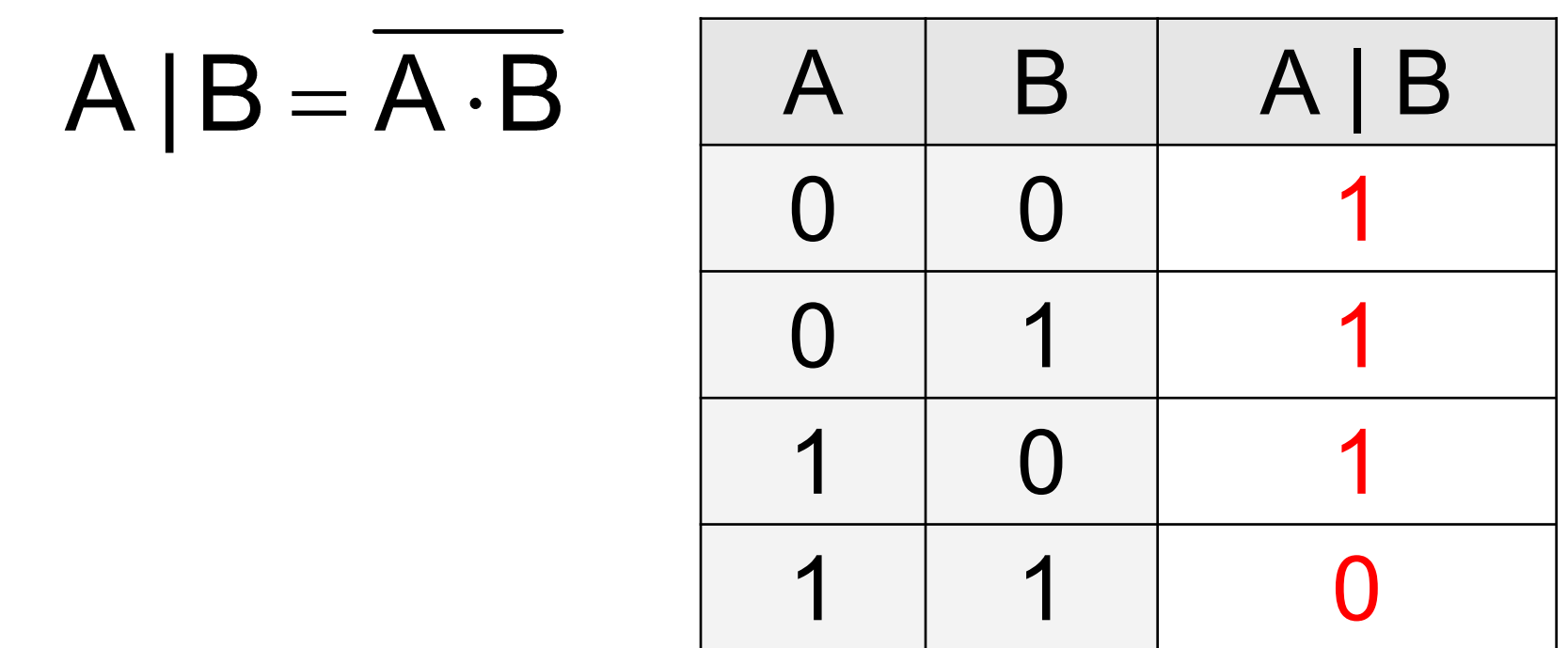

Базовые операции через «И-НЕ»:

$$
\overline{A} = A | A \qquad A \cdot B = (A | B) | (A | B)
$$

$$
A+B=(A|A)|(B|B)
$$

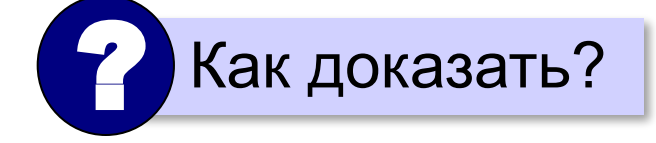

## Стрелка Пирса, «ИЛИ-НЕ»

 $A \downarrow B = \overline{A + B}$ 

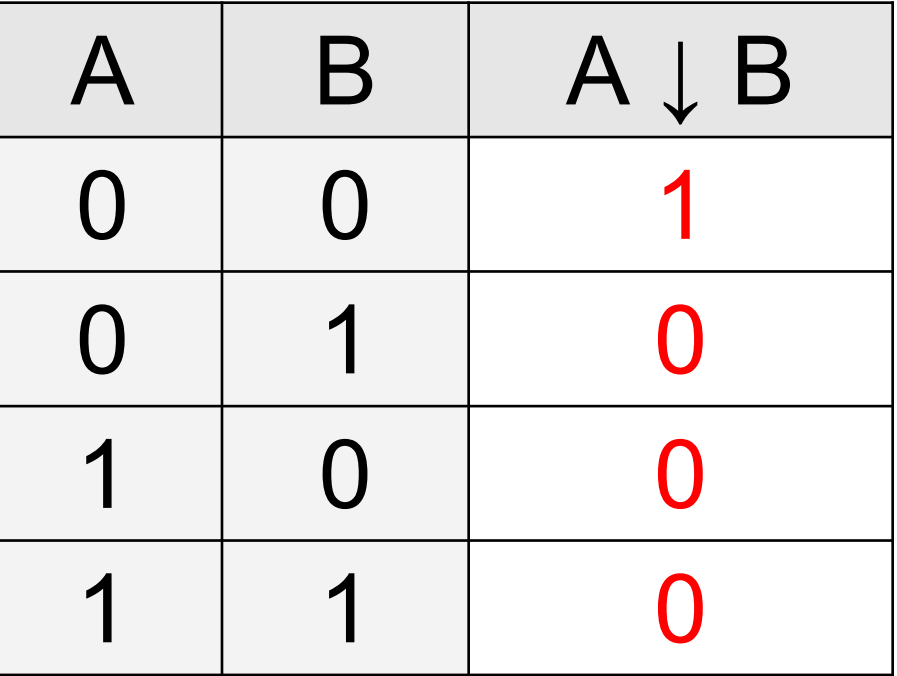

Базовые операции через «ИЛИ-НЕ»:

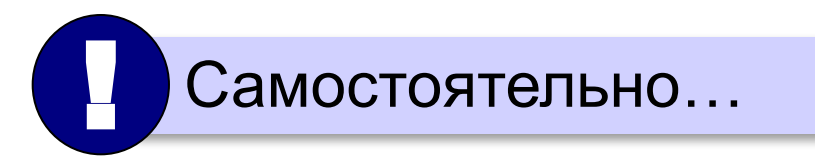

## **Формализация**

Прибор имеет три датчика и может работать, если два из них исправны. Записать в виде формулы ситуацию «авария».

- **A** «Датчик № 1 неисправен».
- **B** «Датчик № 2 неисправен».
- **C** «Датчик № 3 неисправен». **!**

### **Аварийный сигнал**:

- **X** «Неисправны два датчика».
- **X** «Неисправны датчики № 1 **и** № 2» **или**

«Неисправны датчики № 1 **и** № 3» **или**

«Неисправны датчики № 2 **и** № 3».

 $X = A \cdot B + A \cdot C + B \cdot C$ 

логическая формула

 **Формализация** – это переход к записи на формальном языке!

#### Вычисление логических выражений

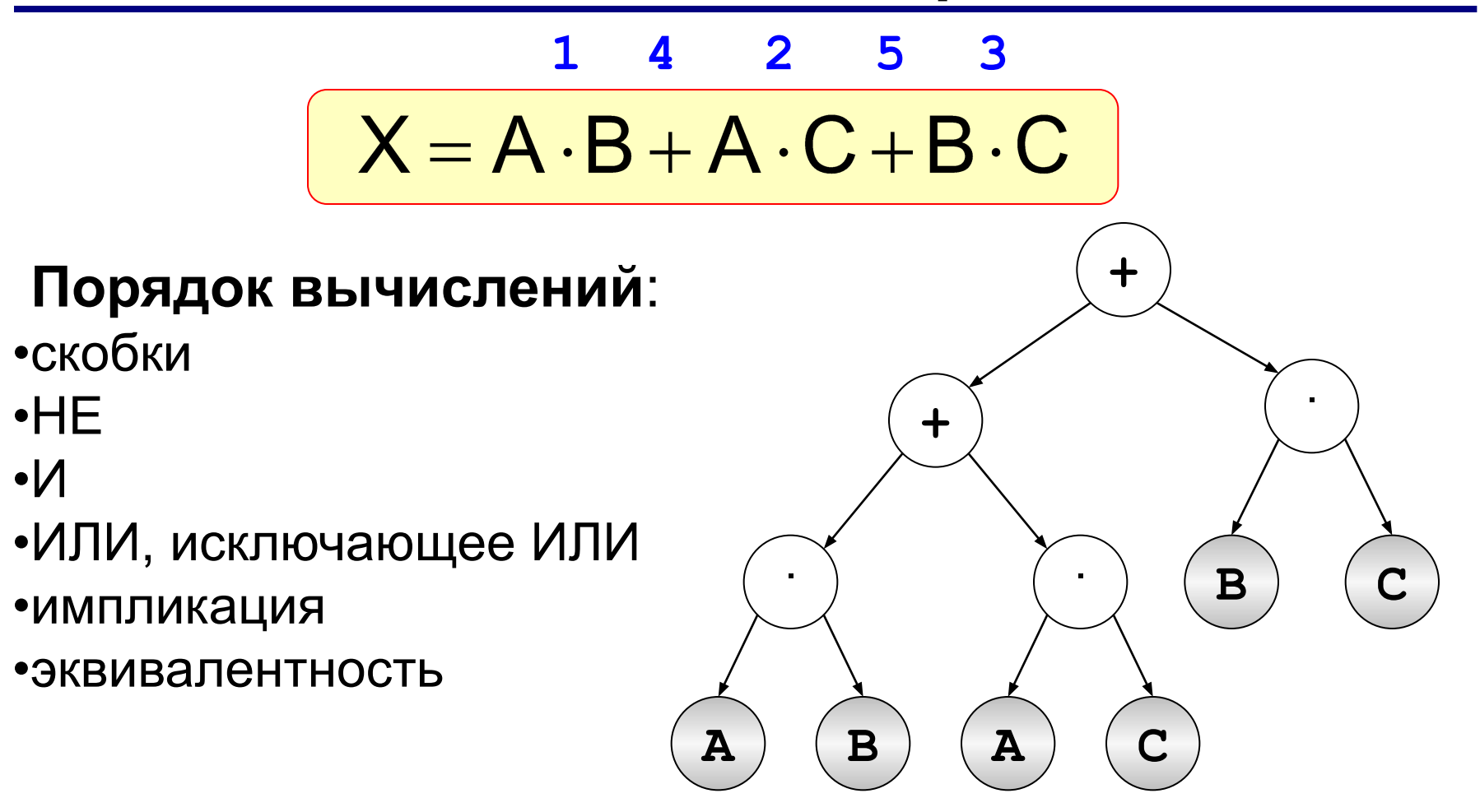

## **Составление таблиц истинности**

$$
X = A \cdot B + \overline{A} \cdot B + \overline{B}
$$

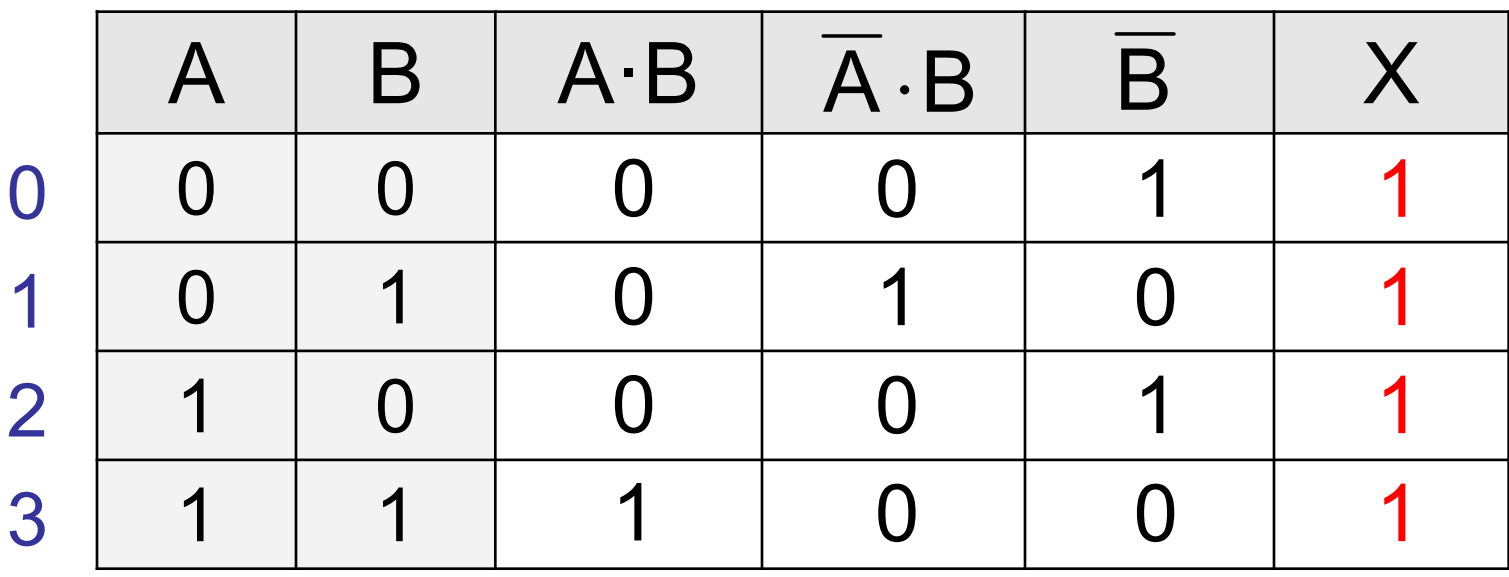

Логические выражения могут быть:

- **• тождественно истинными** (всегда 1, тавтология)
- **• тождественно ложными** (всегда 0, противоречие)
- **• вычислимыми** (зависят от исходных данных)

#### **Составление таблиц истинности**

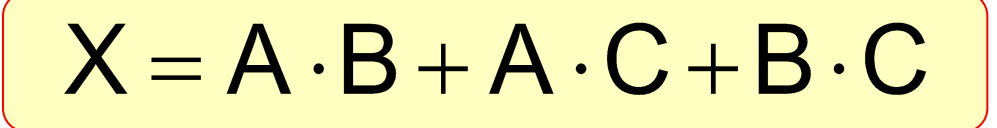

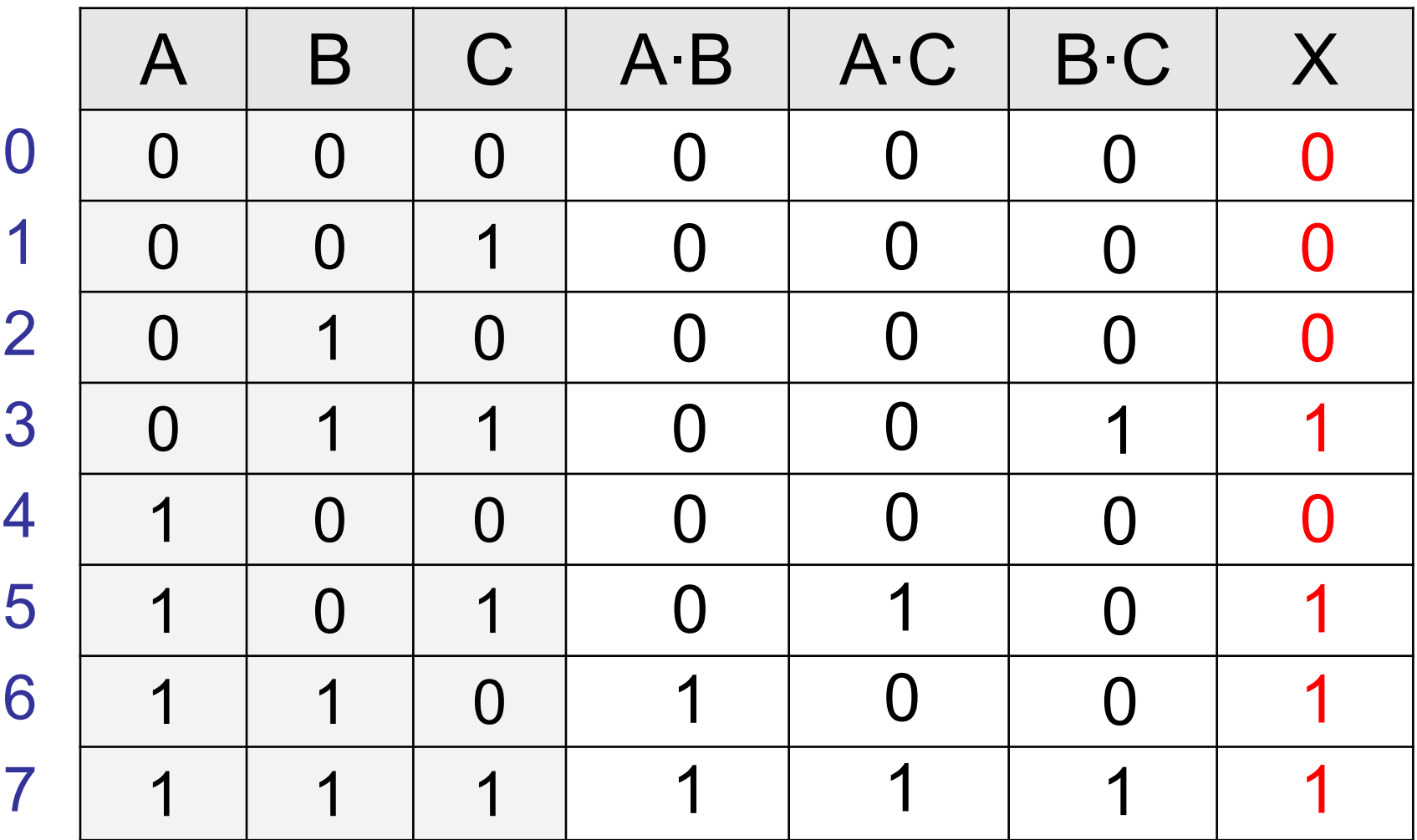

*Логические основы компьютеров, 10 класс*

## **Задачи (таблица истинности)**

*Символом F обозначено одно из указанных ниже логических выражений от трех аргументов: X, Y, Z. Дан фрагмент таблицы истинности выражения F. Какое выражение соответствует F?* 

- 1) **¬X** ∧ **¬Y** ∧ **¬Z**
- 2) **X** ∧ **Y** ∧ **Z**
- 3) **X** ∨ **Y** ∨ **Z** 4) **¬X** ∨ **¬Y** ∨ **¬Z**

1)  $\overline{X}\cdot\overline{Y}\cdot\overline{Z}$  $2)$   $X \cdot Y \cdot Z$  $3)$   $X+Y+Z$  $\overline{X} + \overline{Y} + \overline{Z}$ 4)

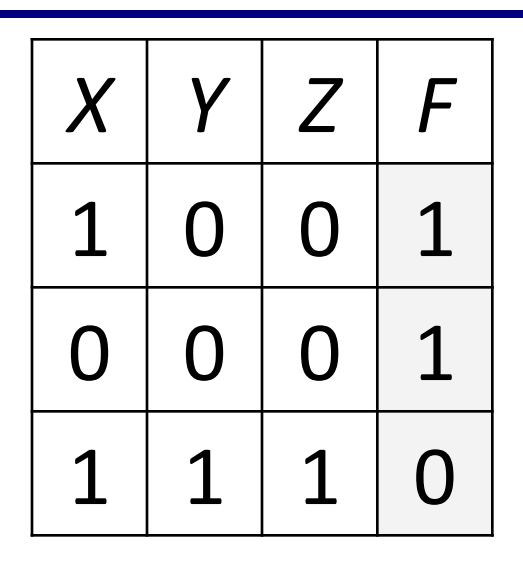

**Упрощённый способ подбора**:

# **Задачи (таблица истинности)**

## **Упрощённый способ подбора**:

1)один нуль ⇒ операция «ИЛИ» 2)получить 0, применив «НЕ» к слагаемым:

$$
\begin{array}{c|cc}\n\overline{X} + \overline{Y} + \overline{Z} = 0 \\
\hline\n1 & 1 & 1\n\end{array}
$$

1) одна единица ⇒ операция «И»

2) получить 1, применив «НЕ» к сомножителям:

$$
\overline{X} \cdot Y \cdot \overline{Z} = 1
$$

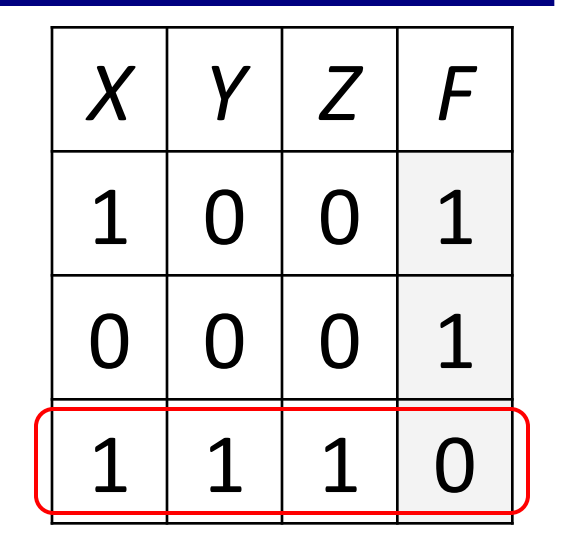

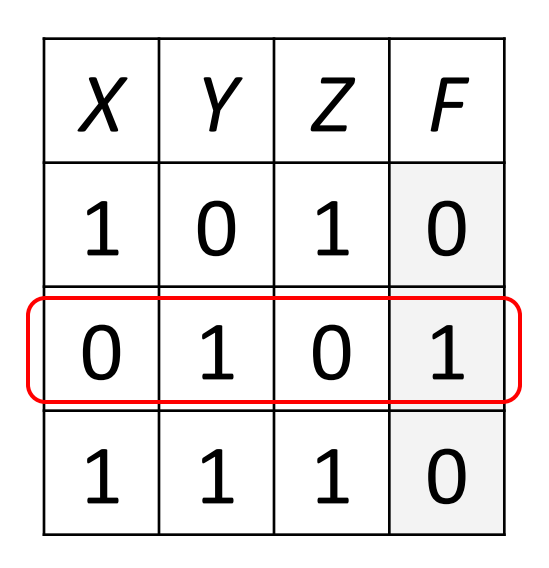

# Диаграммы Венна (круги Эйлера)

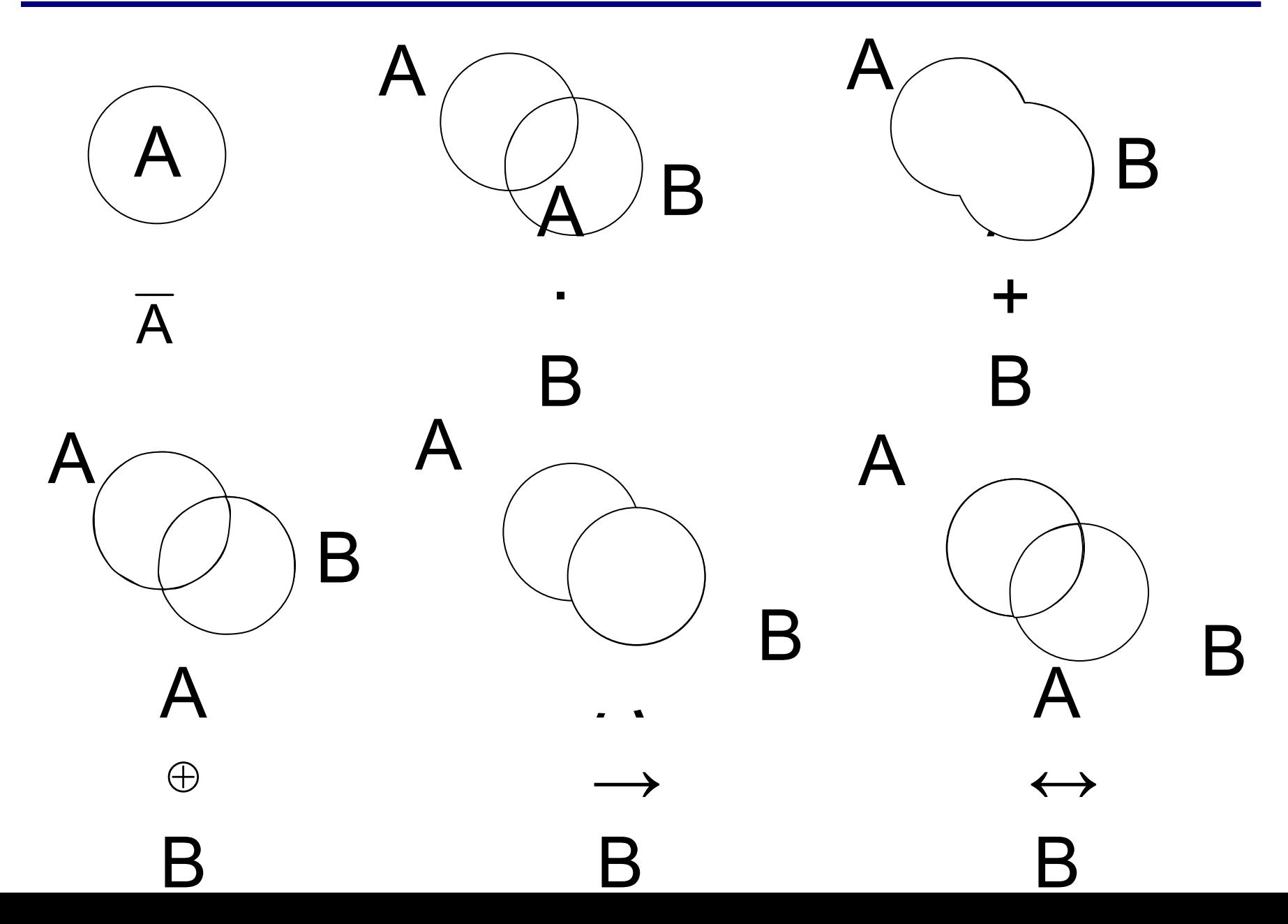

#### Диаграмма с тремя переменными

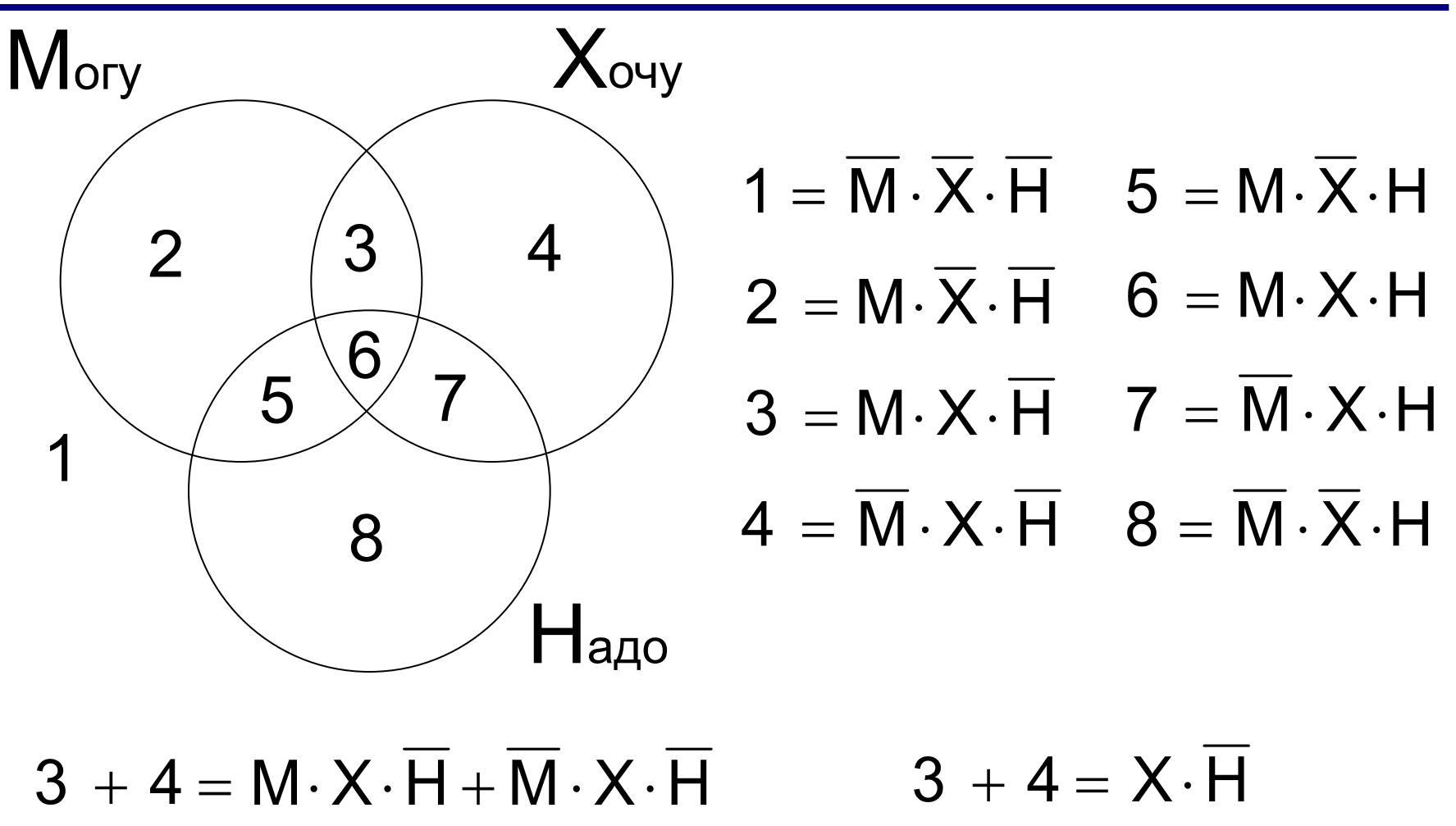

Логические выражения можно упрощать!

*Известно количество сайтов, которых находит поисковый сервер по следующим запросам :*

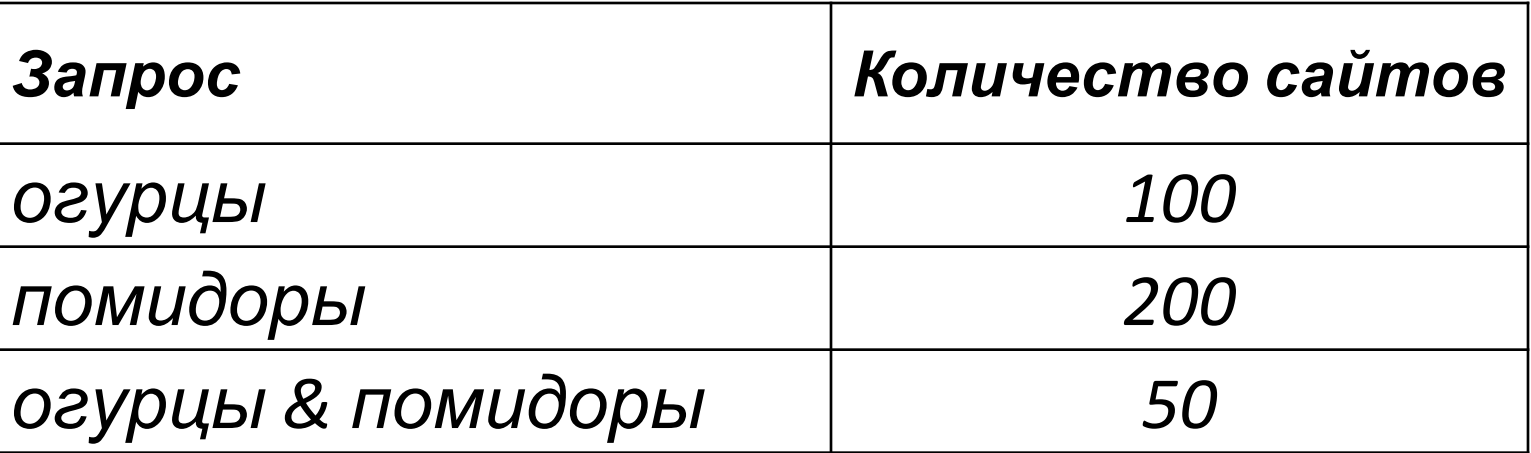

*Сколько сайтов будет найдено по запросу* 

 **огурцы | помидоры**

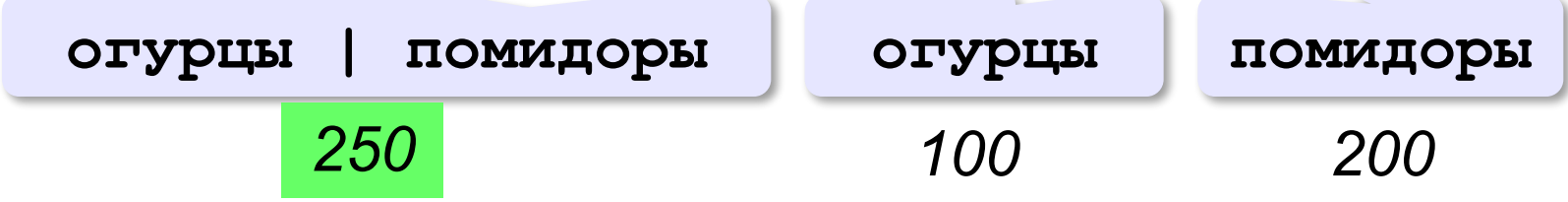

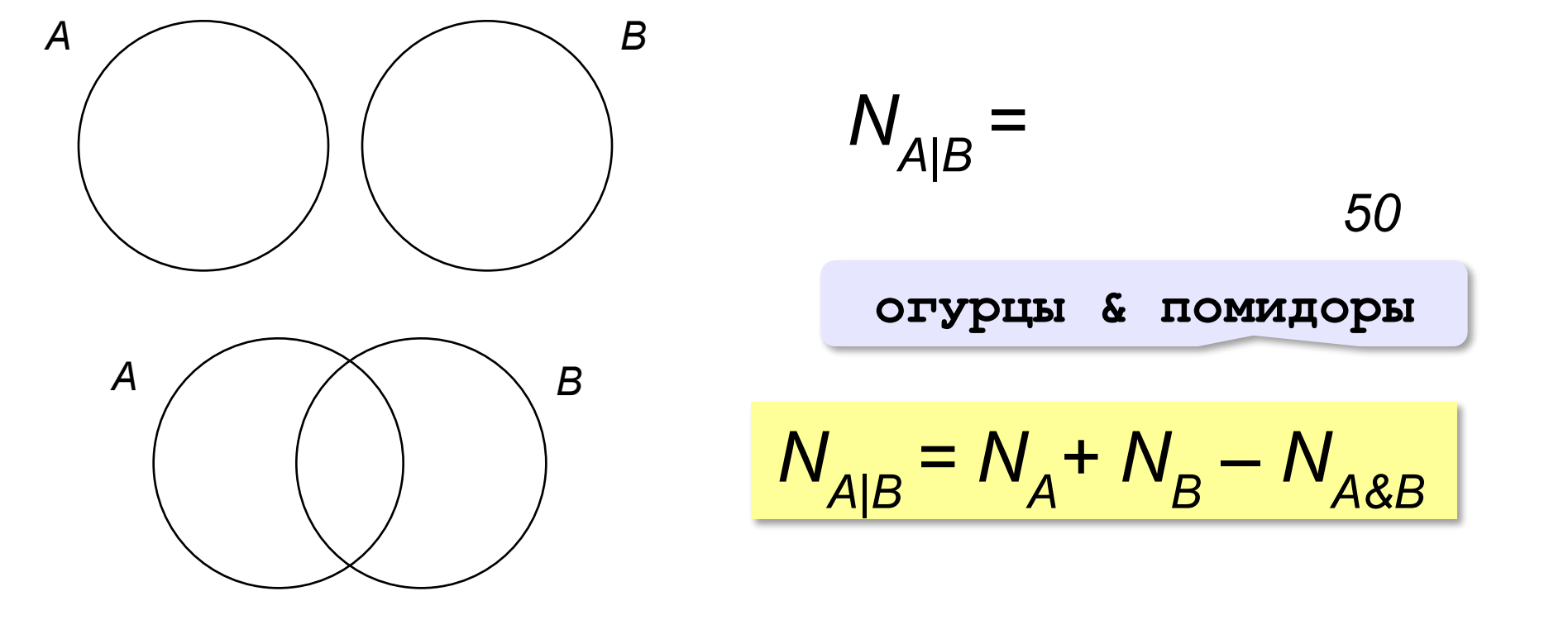

*Известно количество сайтов, которых находит поисковый сервер по следующим запросам :*

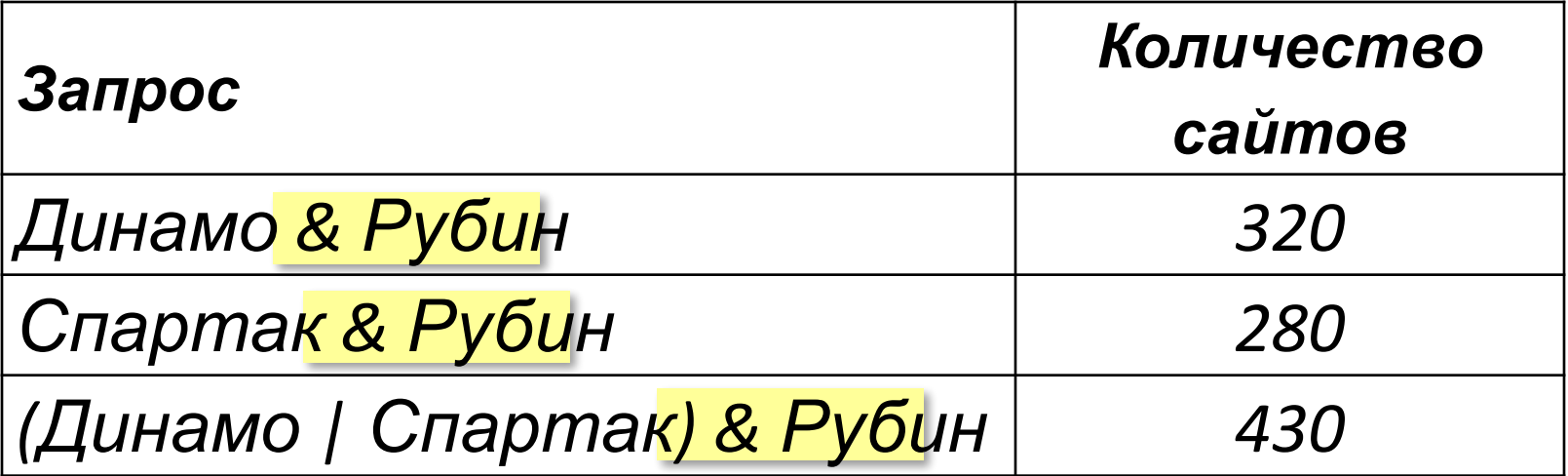

*Сколько сайтов будет найдено по запросу* 

 **Динамо & Спартак & Рубин**

Общее условие с & можно отбросить !

*Известно количество сайтов, которых находит поисковый сервер по следующим запросам :*

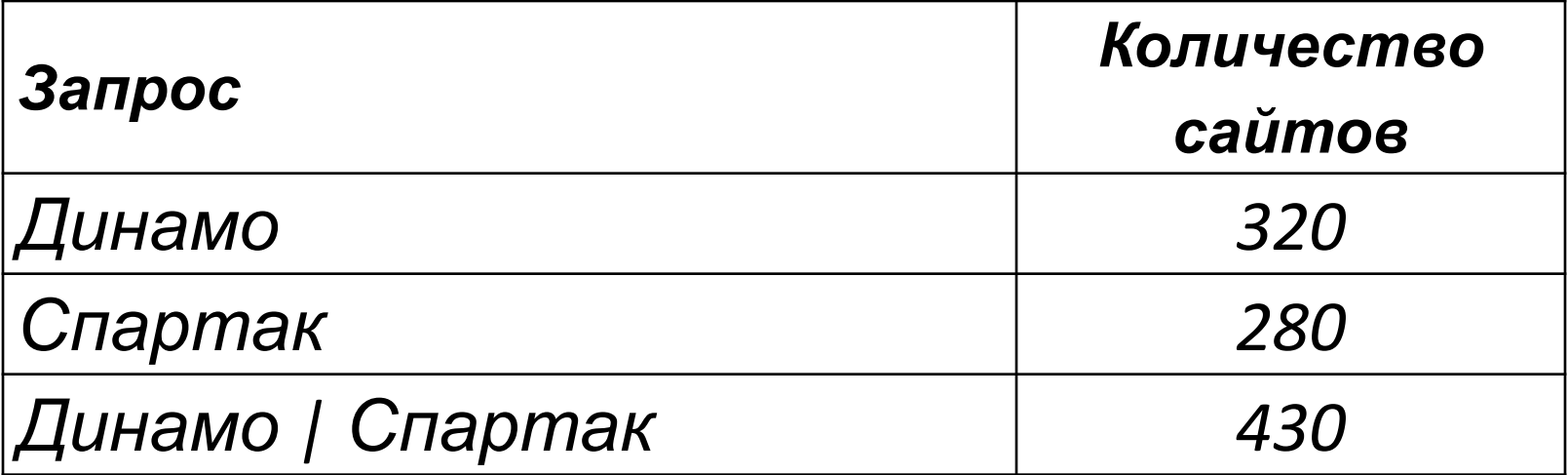

*Сколько сайтов будет найдено по запросу* 

 **Динамо & Спартак**

*Ответ:* 320 + 280 – 430 = **170**

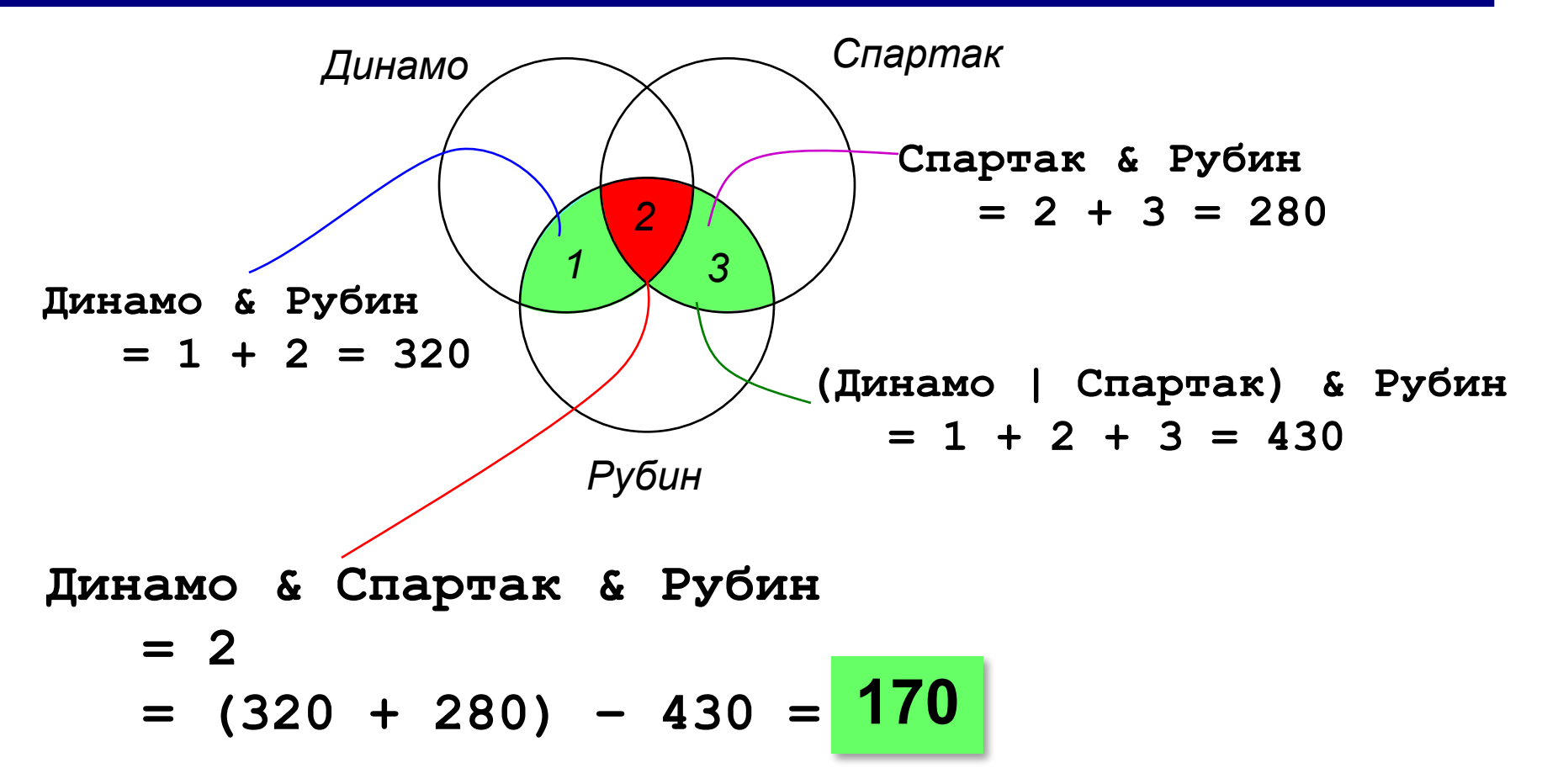

*Некоторый сегмент сети Интернет состоит из 1000 сайтов. Поисковый сервер в автоматическом режиме составил таблицу ключевых слов для сайтов этого сегмента. Вот ее фрагмент:*

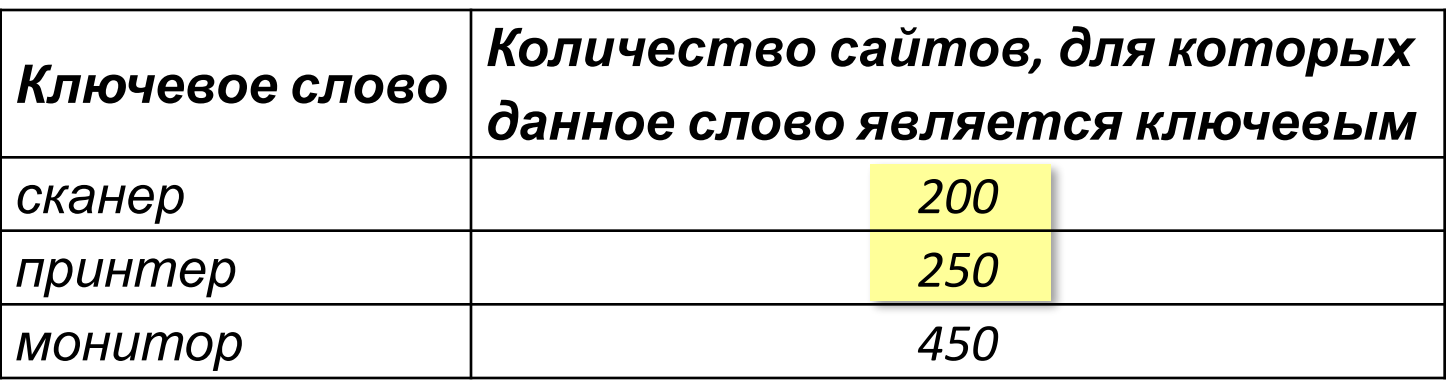

*Сколько сайтов будет найдено по запросу* 

 **(принтер | сканер) & монитор** *если по трем следующим запросам найдено:* **принтер | сканер** *– 450 сайтов,*  **принтер & монитор** *– 40 сайтов* **сканер & монитор** *– 50 сайтов.*

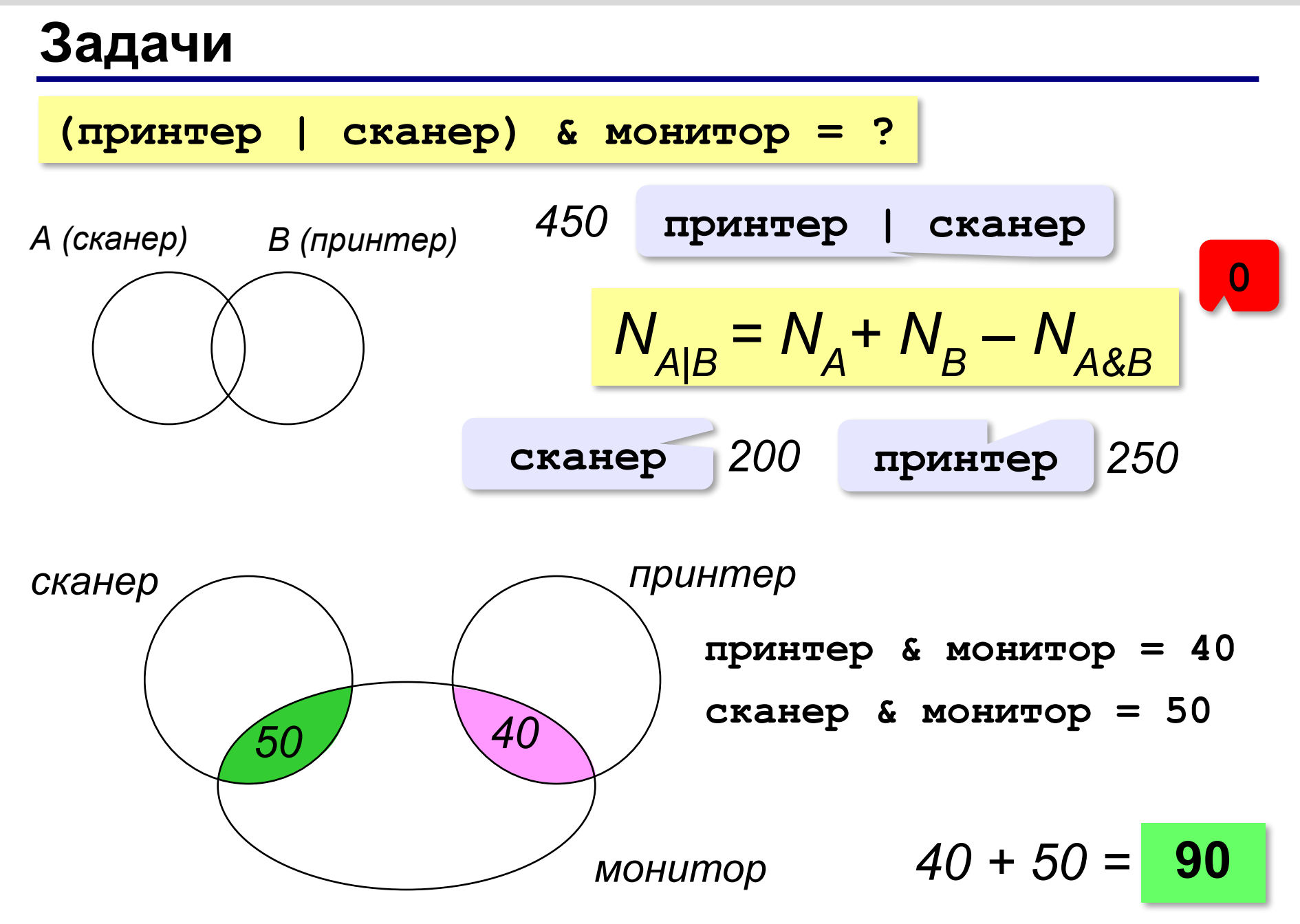

### **Сложная задача**

Ниже приведены запросы и количество страниц, которые нашел поисковый сервер по этим запросам в некотором сегменте Интернета:

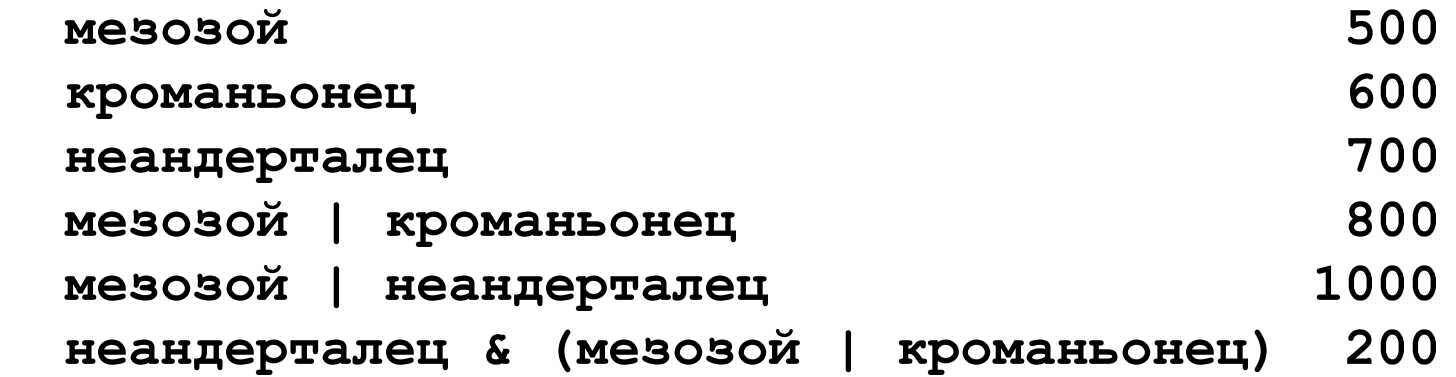

Сколько страниц будет найдено по запросу  **кроманьонец & (мезозой | неандерталец)**